# **T P : Transmission de Puissance** B.T.S.

#### **0) ANALYSE FONCTIONNELLE :**

- 0.1. Préciser les fonctions techniques assurées par les composants de la transmission que vous préciserez sur le premier schéma-bloc question .
- 0.2. Indiquer les fonctions techniques de la boîte de vitesses Renault JH

#### **1) MANIPULATIONS ET MESURES**

1.1 Repérer sur la Boîte JH3 :

- L'arbre primaire et l'arbre secondaire
- Le pont, le différentiel
- Les engrenages de chaque rapport de boite
- Les 3 balladeurs et le pignon intermédiaire de marche arrière

Manipuler les leviers de sélection et engagement (sans jamais forcer) sur la boîte JH 3 Renault afin d'engager tous les rapports dans l'ordre, puis, appeler le professeur.

1.2. Déterminer de même sous Excel le rayon de la roue ainsi que la puissance moteur en kW.

## **2) ANALYSE MÉCANIQUE :**

**Hypothèses :**  $\Rightarrow$  H1 : La boite de vitesse est à 5 rapports à commande manuelle.

- $\Rightarrow$  H2 : Le régime moteur s'échelonne de N<sub>M</sub> = 1500 à 6000 tr.mn<sup>-1</sup>.
- $\Rightarrow$  H3 : Le couple moteur s'échelonne de C<sub>M</sub> = 85 à 105 N.m.
- $\Rightarrow$  H4 : Le véhicule est animé d'un mouvement de translation rectiligne uniforme (V<sub>V</sub> = constante).
- $\Rightarrow$  H5 : Les deux roues motrices roulent sans glisser sur le sol (Vg<sub>1/0</sub> = Vg<sub>2/0</sub> = 0).
- $\Rightarrow$  H6 : Les deux roues motrices sont dans les mêmes conditions d'adhérence (tg  $\varphi_1$  = tg  $\varphi_2$ ).
- $\Rightarrow$  H7 : Dimension des pneumatiques : 165/65/15
- $\Rightarrow$  H8 : Toutes les pertes par frottement sont négligées

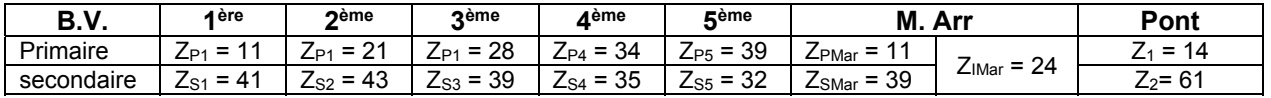

2.1. Compléter le fichier Excel de la boîte de vitesses Renault JH 3, par les valeurs des rapports à chaque vitesse, puis le rapport du Pont, et ensuite les rapports globaux (Boîte + Pont). *(fichier. Excel : TP AVA1 BV Modus\_2018.xls)* 

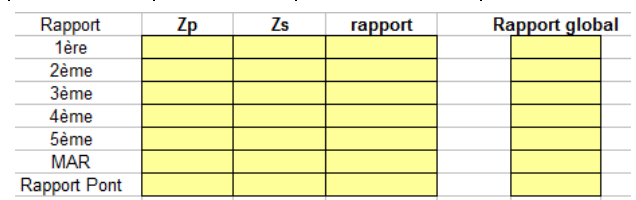

2.2. Compléter le premier schéma bloc ci-dessous en indiquant :

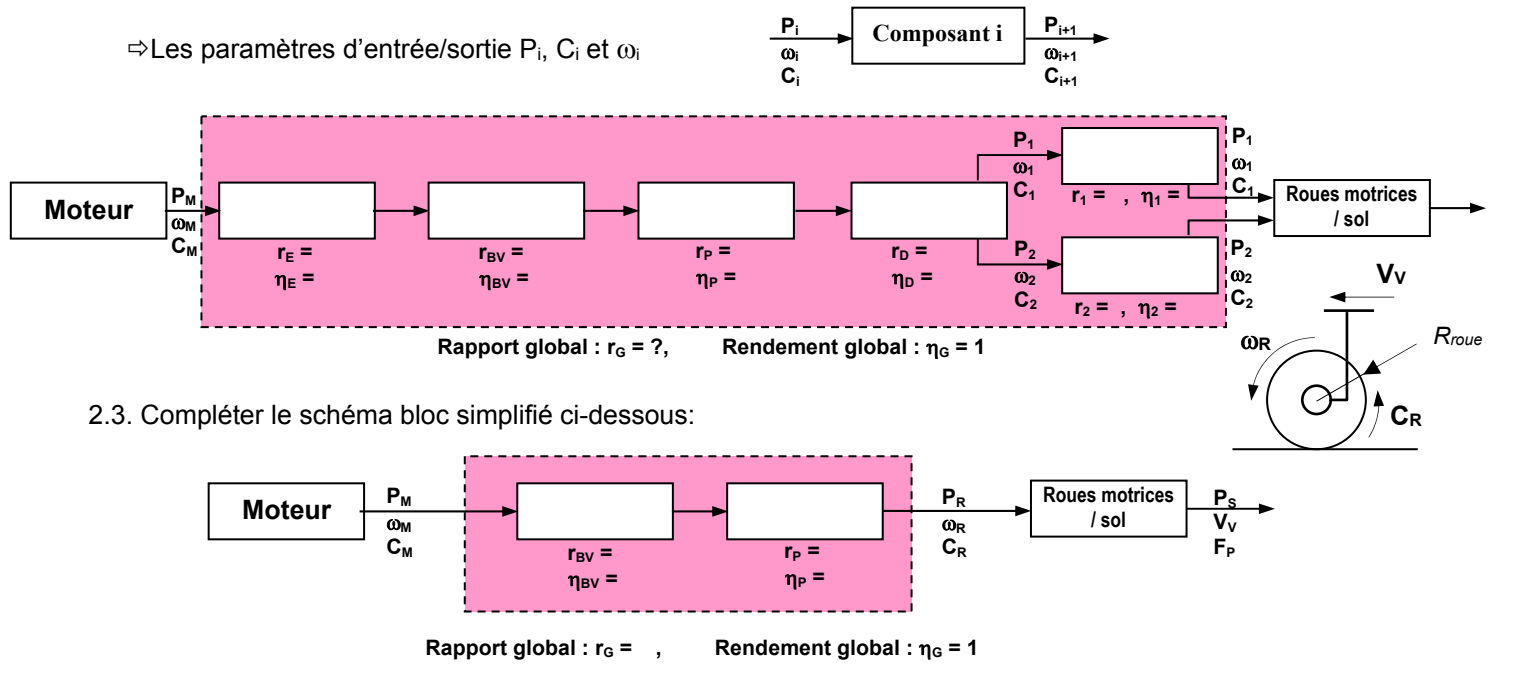

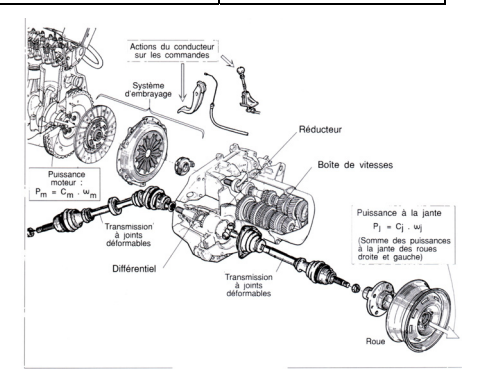

2.4 Préciser les lois entrée/sortie (rapport de vitesses) pour chaque composant :

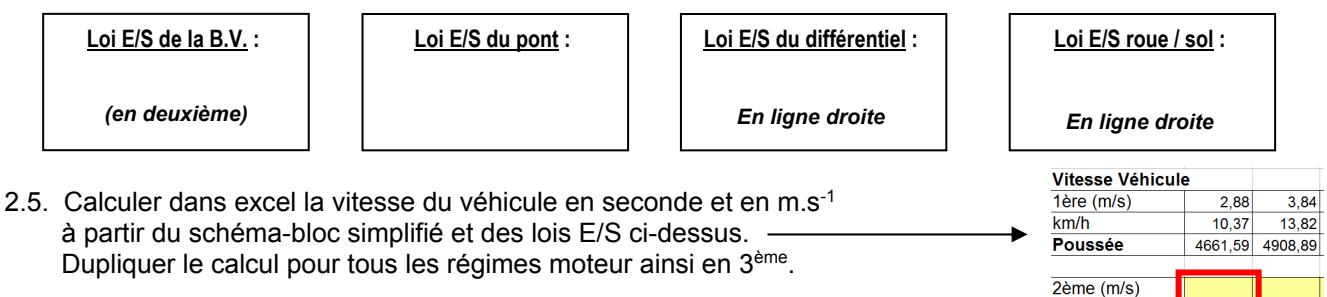

- 2.6. Editer les courbes de poussée manquantes en 2° et 3° vitesses, à pleine charge.
- 2.7 *.C*alculer les **poussées** (Fp) aux différents régimes, à pleine charge. Pour cela, compléter le schéma bloc simplifié à partir des hypothèses H1 à H8 en indiquant : **Poussée : Fp Nm N m**

 **réaction tangentielle exercée par le sol sur la roue** 

 $km/h$ Poussée

 $\Leftrightarrow$  Le nom des composants

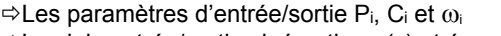

 $\Rightarrow$  Les lois entrée/sortie cinématique (r<sub>i</sub>) et énergétique ( $\eta_i$ ).

2.8. Imprimer la feuille excel "calculs TP" complétée dans laquelle vous aurez inséré le graphique des courbes de poussée.

#### **3) ANALYSE STRUCTURELLE:**

.

3.1. Compléter le dessin 2D de la boîte Renault JH 3 grâce à la boîte réelle et à la boîte virtuelle 3D sous SW, en suivant les conseils suivants :

- *Colorier et indiquer l'arbre primaire dans toutes les vues.*
- *Colorier et indiquer l'arbre secondaire dans toutes les vues.*
- *Surligner les contours des engrenages de chacun des 5 rapports ; désigner chacun de ces rapports.*
- *Surligner les contours des engrenages de la marche arrière, désigner cette marche arrière.*
- *Surligner les contours des engrenages du pont, indiquer ce pont.*

3.2. Compléter le schéma cinématique de la boîte Renault JH 3.

 *Conseils : Utiliser des brouillons, des couleurs, indiquer les vitesses, s'inspirer des représentations des sous-ensembles mécaniques fournis.* 

 Rq : Les synchronisateurs seront simplifiés et représentés par des crabots : Les leviers de commande et les fourchettes ne seront pas représentés.

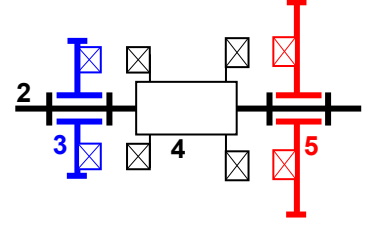

**CR = Fp . R** 

La translation de **4** vers la gauche assure l'arrêt en rotation (encastrement) de **3** par rapport à **2** 

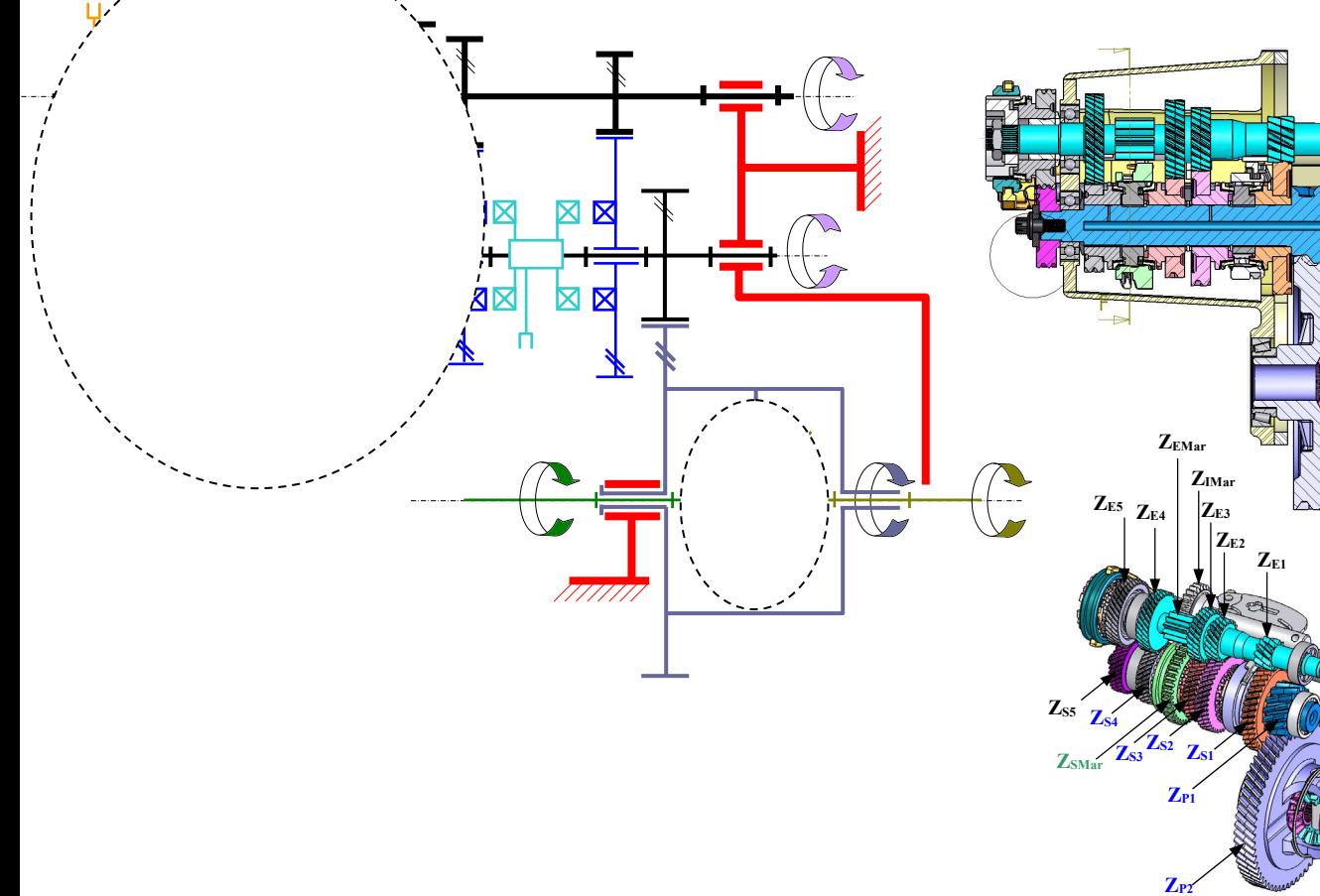

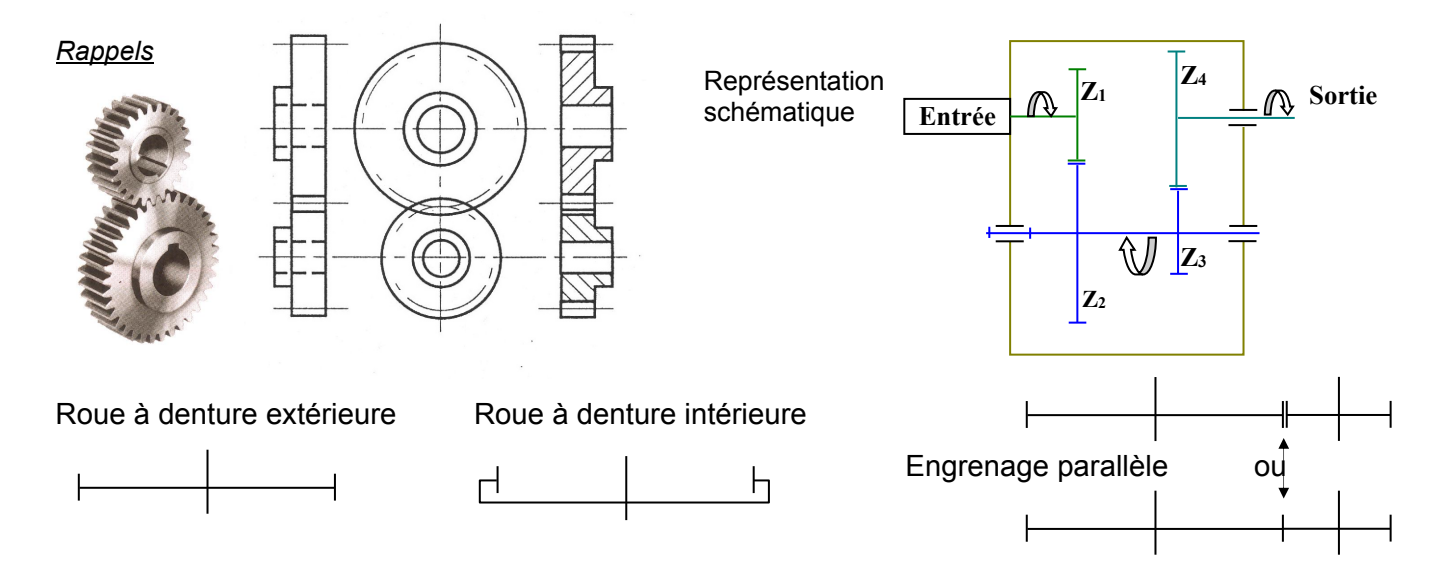

3.3. Dans les configurations suivantes, indiquer si l'arbre primaire (P) et l'arbre secondaire (S) tournent : *(compléter le tableau du document réponse P = 0 ou P = 1 S = 0 ou S = 1)*

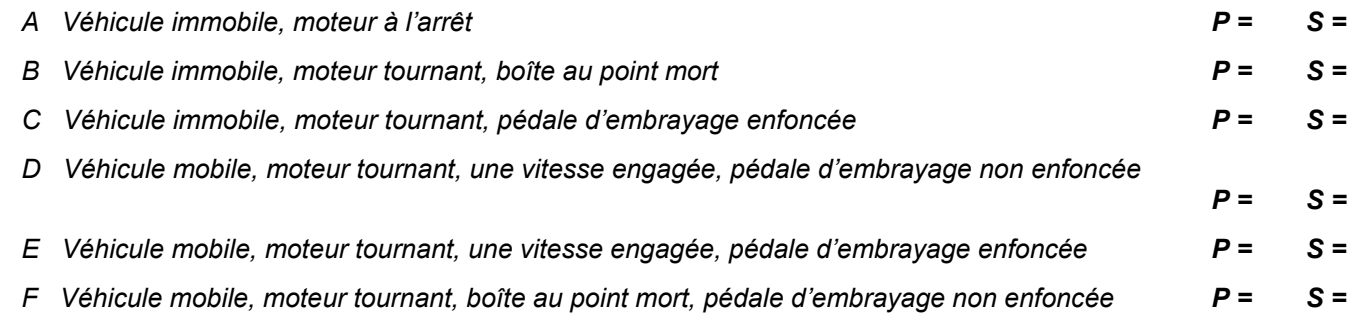

- 3.4.Indiquer les avantages et inconvénients des 2 types de dentures utilisées pour les engrenages : dentures droites et dentures hélicoïdales, justifier le choix de dentures droites pour la marche arrière.
- 3.5.Donner la raison pour laquelle l'engrenage de la 5° vitesse est situé hors du carter principal.
- 3.6 Sur le dessin 2D, indiquer par des lettres majuscules trois roulements de familles différentes, justifier les choix de ces différents types de roulements à l'aide du livre de technologie fourni.
- 3.7 Proposer une famille de matériaux pour différentes pièces, justifier votre choix :
	- Carters
	- Arbre primaire
	- Pignons et roues dentées
	- Fourchettes

3.8. Indiquer pourquoi les carters sont nervurés.

## **Calcul du rayon de la Roue : Pneu 165 -65- R 15**

- 165 : largeur du pneu en mm
- 65 : hauteur du pneu en pourcentage de la largeur Soit ici : h = 165 x 65/100 en mm
- 15 : diamètre de la jante en pouces (1 pouce = 25,4 mm)

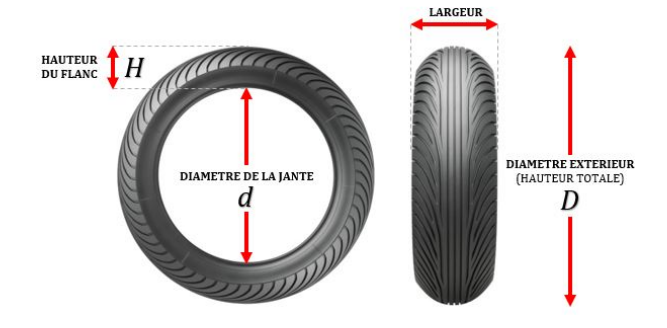

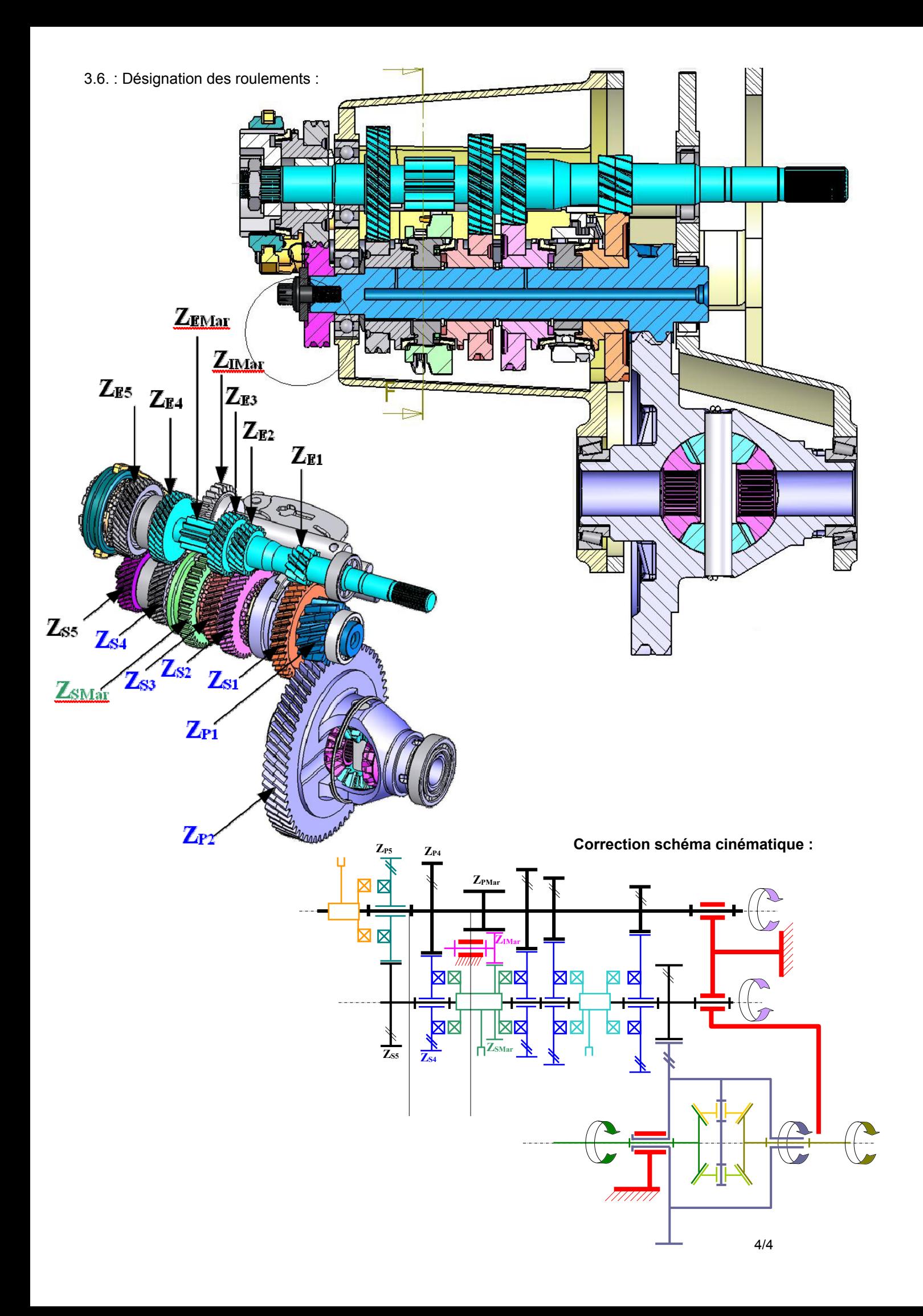